# Intermediate representations

Christopher League\*

6 April 2016

We are working our way down through the innards of the compiler. Having studied parsing and type checking, we now look at intermediate representations (IR). In a typical compiler, the program being compiled will go through these different representations:

- 1. Source text
- 2. Parse tree
- 3. Abstract syntax tree
- 4. Intermediate representation
- 5. Target/object code

The transformations leading up to the IR are collectively called the **front end** of the compiler. The transformation from the IR to the object code (whether native or just another programming language) is called the **back end.** Most other optimizations take place on the IR. We can study some examples later on.

Sometimes important transformations take place in the conversion from parse tree to abstract syntax tree. These are known as **syntactic sugar** — syntactic elements that make programs easier to read, but don't really add new capabilities. For example, the language Perl has a control construct called unless which is essentially the inverse of an if statement:

```
unless(expression) {
    block
}
## The above is equivalent to:
if(!(expression)) {
    block
}
```
This sort of transformation is easy to implement in the AST. By doing so, there is one fewer control statement to worry about translating when we reach the IR.

"Syntactic sugar causes cancer of the semi-colons."

Alan Perlis, *Epigrams on Programming,* [SIGPLAN Notices 17\(9\),](http://dl.acm.org/citation.cfm?doid=947955.1083808) 1982

One big benefit of a well-defined IR is that we can develop different front ends to support different source languages, and different back ends to generate code for different machine architectures or target languages.

<sup>\*</sup>Copyright 2016, some rights reserved (CC by-sa)

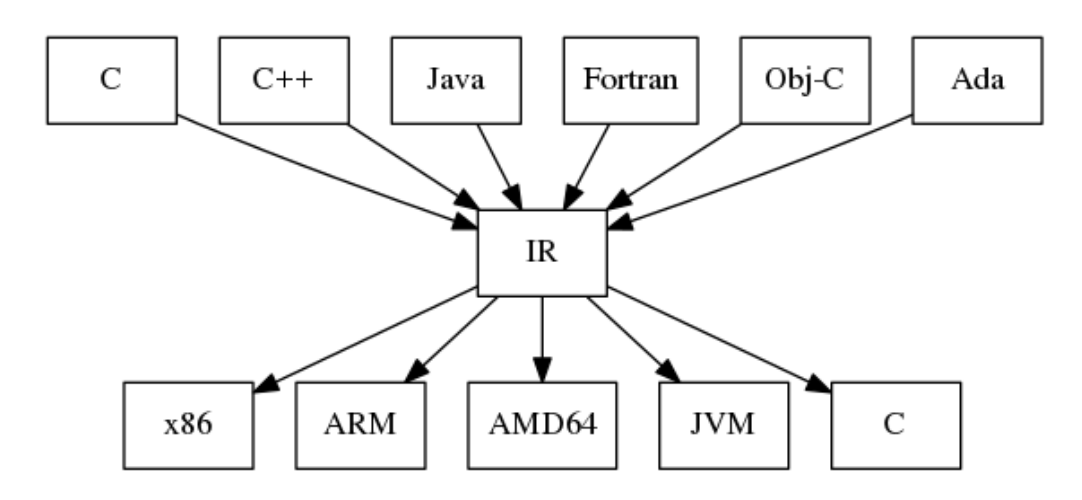

Figure 1: Compiler infrastructure with a common IR

The infrastructure diagram shows C as both a source language and a target language. It's fairly common for high-level language compilers to use a subset of C as a 'portable assembler', and then invoke a standard C compiler to continue the work and generate native code. This minimizes the amount of work needed to produce a new compiler that can target different machine architectures.

Other popular examples of compiler systems with a common IR are:

- The LLVM Compiler Infrastructure <http://llvm.org/> "a collection of modular and reusable compiler and toolchain technologies […] built around a well specified code representation known as the LLVM IR." "It is particularly easy to invent your own language (or port an existing compiler) to use LLVM as an optimizer and code generator."
- The SUIF Compiler System <http://suif.stanford.edu/> developed at Stanford University and primarily used as a research tool to study optimization and analysis techniques.
- The GNU Compiler Collection <https://gcc.gnu.org/>
- The Microsoft Common Compiler Infrastructure [http://research.microsoft.](http://research.microsoft.com/en-us/projects/cci/) [com/en-us/projects/cci/](http://research.microsoft.com/en-us/projects/cci/)

#### **Three-address code**

The IR in a typical compiler is pretty low-level, like a portable assembly language or abstract machine code. It does not feature a wide variety of data structures, and does not support nested control structures as a source language would.

A common type of IR is known as a **three-address code,** so called because most instructions support three operands: one for the output and two for the inputs. In this instruction:

The two input operands (aka addresses) are the constant 3 and the variable y. The one output address is the variable x. Here is an equivalent instruction written in the syntax of the LLVM IR:

 $%x = mul$  i32 3, %y

In that version, the multiply is designated by the **opcode** mul, and local variables are prefixed with %. The i32 is needed because multiplication is actually a different operation depending on the types of the operands. So i32 specifies multiplication on 32-bit integers, but LLVM also supports types like i16, f32 (32-bit float), f64, and so on.

In a three-address code, the operands can refer to named global or local variables, numeric constants, or they can be *temporaries.* A temporary is just a way to designate a value whose storage destination hasn't been determined yet. It will be the job of the compiler back end to determine whether each temporary can be stored in a CPU register or somewhere in system memory, such as the stack or heap. This process is called **register allocation.**

In LLVM, temporaries are also designated by the percent sign, but they use numbers instead of alphabetic names:

 $%2 = \text{mul}$  i32 3,  $%y$ %3 = mul i32 %2, 8  $%4 = sub i32 %3, %2$ 

The above sequence of instructions calculates  $3*y*8-(3*y)$ , where it stores all intermediate values into temporaries (%2, %3, %4) and does not recalculate 3\*y (an optimization called **common sub-expression elimination**).

### **Flattening**

In the intermediate representation, nested arithmetic expression trees must be *flattened* into a linear sequence of instructions. This is relatively straightforward using a bottom-up left-to-right traversal of the expression tree. Let's consider the tree for the expression 17\*2+x\*(1+b)ˆy+x\*8ˆ2, as shown.

As we visit each OpExpr node, we allocate a new temporary variable (by just using an integer counter), then emit the operator instruction using the addresses (temporaries, variables, or constants) provided by that node's left and right children. Here is the resulting 3-address code:

t1 :=  $17 * 2$  $t2 := 1 + b$ t3 := t2  $^{\circ}$  y

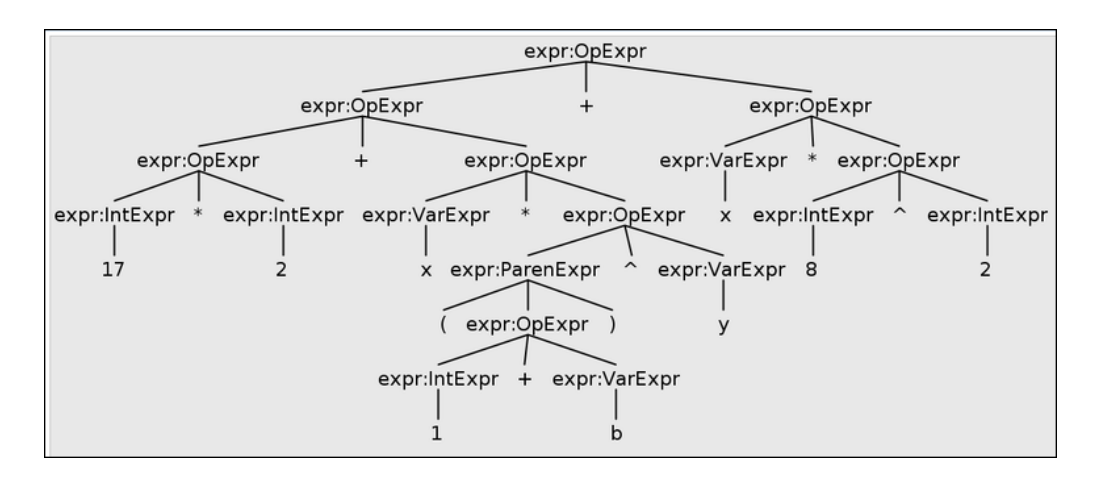

Figure 2: Expression tree for 17\*2+x\*(1+b)ˆy+x\*8ˆ2 in the Calc language

 $t4 := x * t3$  $t5 := t1 + t4$ t6 :=  $8^{\circ}$  2  $t7 := x * t6$  $t8 := t5 + t7$ 

(We've assumed that the exponentiation operator ˆ is built in to our intermediate representation. On some systems, we would need to compile it as a call to a function like pow() in C's math.h library.)

### **Conditional execution**

Flattening the tree becomes a little more difficult when there are conditional or iterative computations. Consider this Calc-language statement that could be part of a program to calculate the [Collatz sequence](https://en.wikipedia.org/wiki/Collatz_conjecture):

```
y = if n\%2=0 then x/2 else 3*x+1
```
(We're using the % sign for the modulus operator.)

```
t1 := n % 2 # if-expressiont2 := t1 eq 0
   ifZ t2 L1 # if t2 is zero, jump to label L1
   t3 := x / 2 # then-expression
   t6 := t3jump L2
L1: t4 := 3 * x + 18t5 := t4 + 1t6 := t5L2: y := t6 # assignment (after then or else)
```
## <span id="page-4-0"></span>**Basic block**

Within an IR, a sequence of 'straight-line' instructions is called a **basic block.** Formally, a basic block has just one entry (the first instruction in the block) and one exit (the last instruction).

TODO: examples and exercises for splitting code into basic blocks.